## **Graduate Certificate in Business Administration**

**2 Graduate Program Change 2020-21**

## **I. General Information**

**The faculty member originating this proposal is to complete sections I and II.** 

**TURN ON help text before starting this proposal by clicking**  $\bullet$  **in the top right corner of the heading. You will need to turn on help text again after any actions that refresh the page including after saving proposals, importing information, or running impact reports.**

**IMPORT curriculum data from the Catalog by clicking in the top left corner.** 

## Do not make any changes to any information until the proposal has been launched in Step 4.

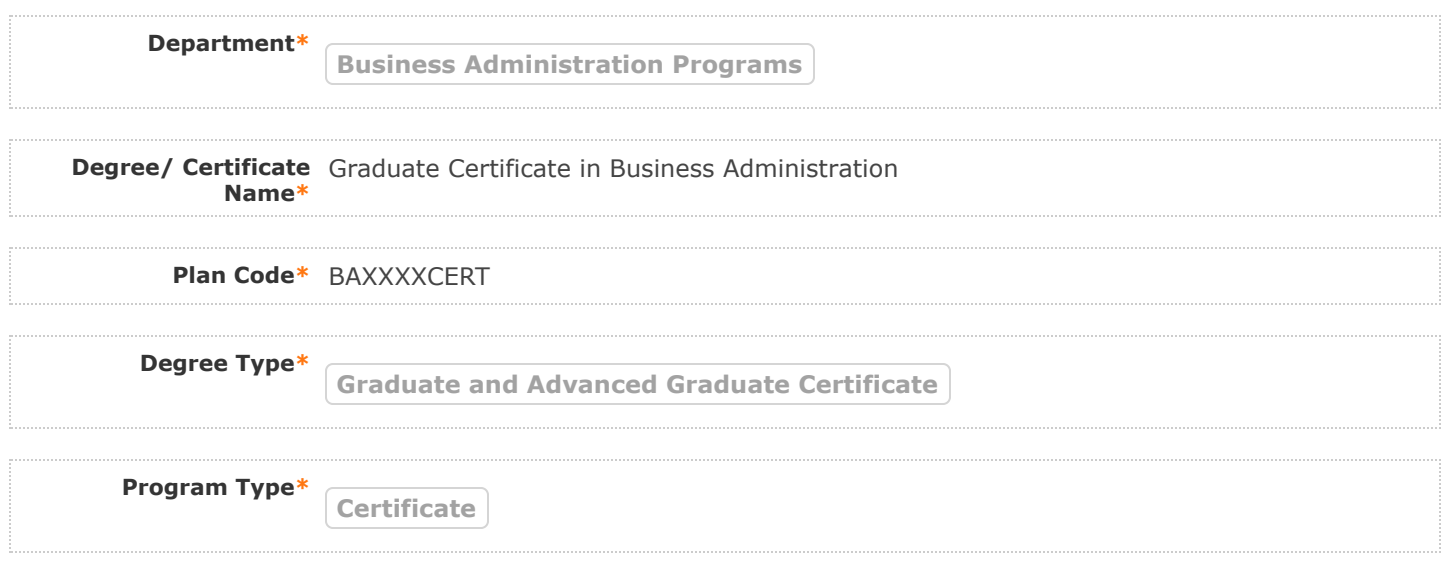

## **II. Program Changes**

**FILL IN ONLY fields required marked with an \* after importing data. You will not be able to launch the** proposal without completing required fields. Do not make proposed changes to the information that was **imported until after the proposal has been launched in Step 4. Changes will only be tracked after the proposal is launched**

/

**Are you changing**  $\bigcirc$  <sub>Yes</sub>  $\bigcirc$  No **admission requirements?\***

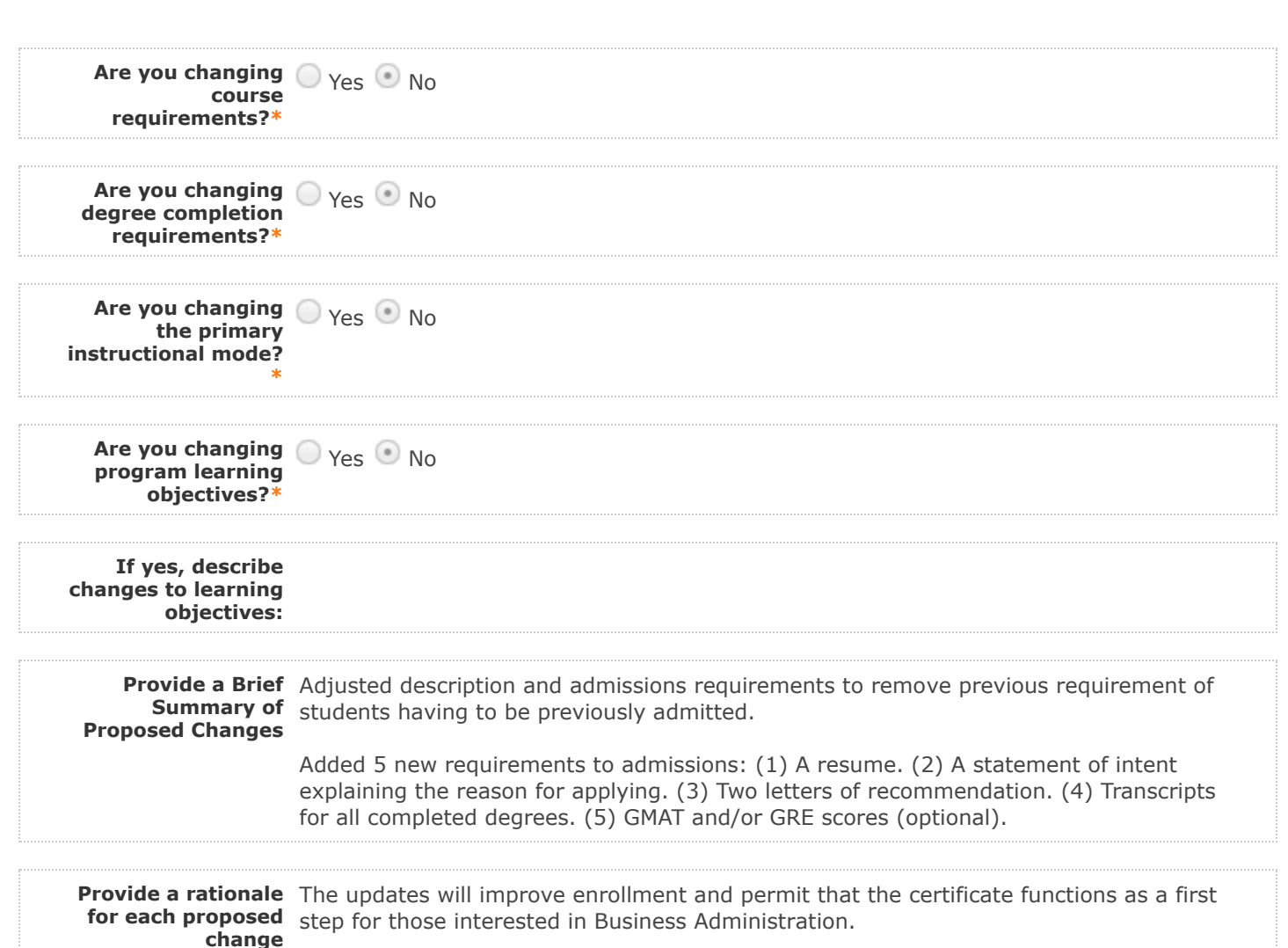

## **Do not make any changes to any information until the proposal has been launched in Step 4.**

Follow these steps to change the program curriculum:

**requirements?**

1. Click on <sup> $\equiv$ </sup> "View Curriculum Schema." Edit existing cores or click 'Add Core' and name your core **(please use a comparable degree program in the current graduate catalog as a template). Edit or add any descriptive text (do not add courses until Step 2). Descriptive text is generally used in the following cores: Plan Description, Plan Admission Requirements, Plan Requirements, Plan Graduation Requirements.** 

 **There are two options for adding courses (see Step 3 to remove courses): "Add Course" and "Import** 2. **Course." For courses already in the catalog, click on "Import Course" and find the courses needed. For new classes going through a Curriculog Approval Process click on "Add Course"-- a box will open asking you for the Prefix, Course Number and Course Title.**

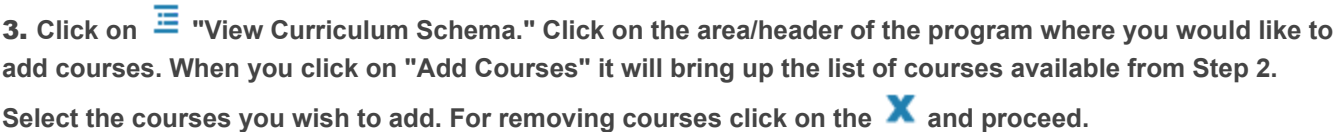

/

**After you have launched proposal, update prospective curriculum here\***

## **Plan Description**

**The Lee Business School MBA Programs office recognizes that many potential business students who have completed their Bachelor's degrees or equivalent may like to obtain advanced knowledge in business administration and are unable to commit to a full MBA degree program. The Graduate Certificate in Business Administration (GCBA) demonstrates the individual's desire to master his/her professional field and seek new knowledge about business administration. To earn this certificate, students must complete five core, functional business areas. These areas pertain to accounting, economics, finance, management, and marketing. All coursework from this GCBA can be applied toward an MBA, should students choose to pursue an MBA at the Lee Business School in the future. For more information about your program, including your graduate program handbook and learning outcomes, please visit the Degree Directory.**

## **Plan Admission Requirements**

**Application deadlines Applications available on the UNLV Graduate College website. All potential business students who have completed their Bachelor's degrees or equivalent or those in good standing in any graduate program on the UNLV campus are automatically eligible to apply to GCBA program. All applicants must review and follow the Graduate College Admission and Registration Requirements. To apply, students are asked to include: (1) A resume. (2) A statement of intent explaining the reason for applying. (3) Two letters of recommendation. (4) Transcripts for all completed degrees. (5) GMAT and/or GRE scores (optional). Students are accepted into a certificate program as described in the Graduate Catalog. The faculty and corresponding subdisciplines and sub-plans within the described programs are subject to change at any time.**

/

## **Plan Requirements**

**Total Credits Required: 15**

#### **Course Requirements**

**Req i ed Co ses C edits 15**

#### **Required Courses – Credits: 15**

**Complete the following five courses:**

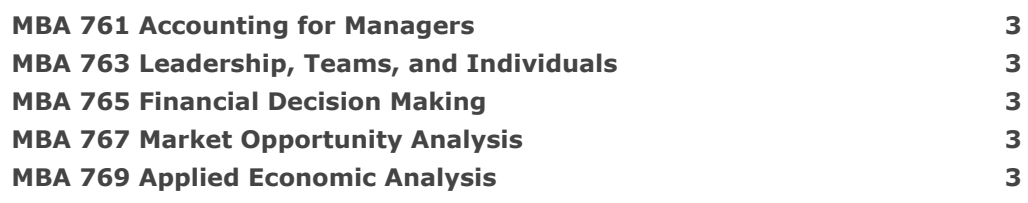

### **Certificate Requirements**

**Completion of a minimum of 15 credit hours. A grade point average of at least 3.00 for course work required for the certificate. No grade lower than C is acceptable.**

## **Plan Certificate Completion Requirements**

**1. Accepted students must maintain an overall GPA of 3.0. Certificates will be awarded upon the student's successful completion of all certificate requirements. 2. The student must submit all required forms to the Graduate College and then apply for graduation in MyUNLV by the appropriate deadline.**

The **Degrees Directory** provides current and consistent degree information. Submission of this form **indicates acknowledgment and understanding that every department is responsible creating and maintaining accurate and updated program information on the UNLV Degrees Directory.**

**If the changes included on this form impact the program handbook attach the updated handbook before submitting this form. If you need a Word version of the most recent handbook please email [GradCurriculum@unlv.edu.](mailto:GradCurriculum@unlv.edu?subject=Graduate%20Handbook%20Request)**

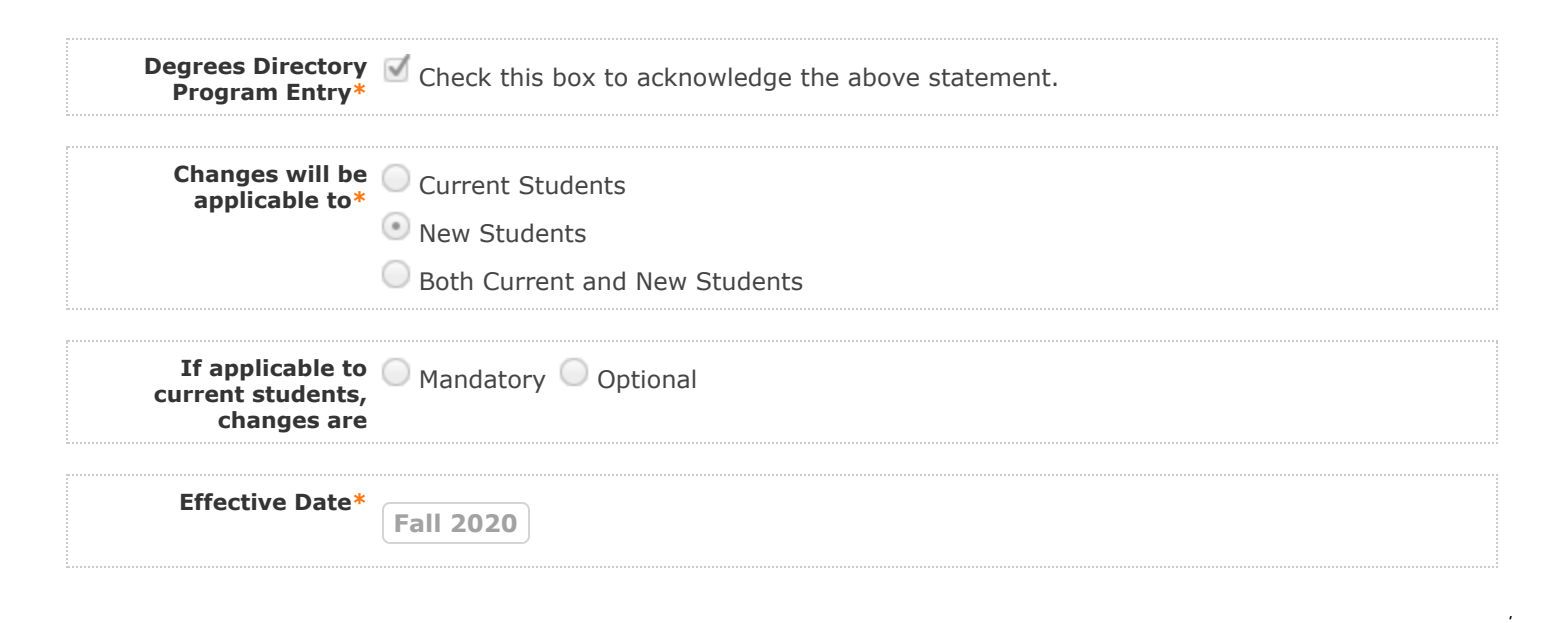

**4. LAUNCH proposal by clicking in the top left corner.** 

**5. After launching the proposal, make all changes and fill in all additional fields.** 

6. Finish the launch of your proposal by clicking the icon **O** located in the Proposal Toolbox on left **side at top. Make your decision, comment is optional, and click on "Make decision".**

You can check the status of the proposal by clicking **in Proposal Toolbox to verify that the proposal has gone to the next step.**

## **III. Department Vote Information**

**Note: This section is to be filled out by the Department Chair on behalf of the committee.** 

**(The role has been assigned to the corresponding person on this step. If incorrect, please notify GradCurriculum@unlv.edu)**

**1. Review the proposal. Discuss and make appropriate revisions.**

**2. Fill in vote information.** 

**3. Then go to the proposal toolbox at the top right side. Click on and select the corresponding decision for the committee. This will enable the proposal to go to the next person on the workflow.** 

You can check the status of the proposal by clicking **in** Proposal Toolbox to verify that the proposal has **gone to the next step.**

**Date faculty voted** 4/17/2020 **on proposal**

**Result of vote** YES=46, NO=5, SKIP=0

/

**Manner of vote** online

### **IV. Unit Vote Information**

**Note: This section is to be filled out by the College Committee Chair on behalf of the committee.** 

**(The role has been assigned to the corresponding person on this step. If incorrect, please notify GradCurriculum@unlv.edu)**

**1. Review the proposal. Discuss and make appropriate revisions.**

**2. Fill in vote information.** 

**3. Then go to the proposal toolbox at the top right side. Click on and select the corresponding decision for the committee. This will enable the proposal to go to the next person on the workflow.** 

You can check the status of the proposal by clicking **in Proposal Toolbox to verify that the proposal has gone to the next step.**

**Date faculty voted** 04/28/2020 **on proposal**

**Result of vote** Yes (5); No (0); Abstain (0)

**Manner of vote** online

## **V. Processing Notes (Graduate College/Registrar Use Only)**

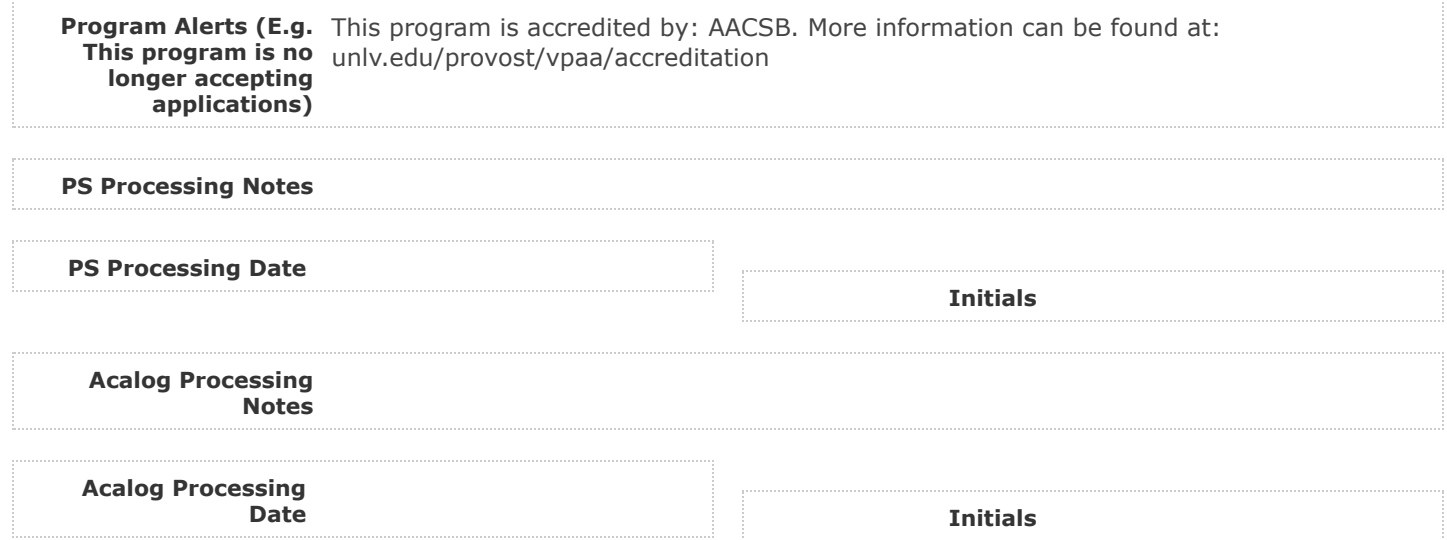

## **Comments for Graduate Certificate in Business Administration**

#### **Gregory Moody**

**WebEx meeting - Vote in favor 14-0**

## Curriculog

**Gregory Moody has approved this proposal on Graduate Programs Committee.**

**Curriculog Curriculog Reply Curriculog Reply** 

**4/27/2020 6:05 pm Reply**

**5/5/2020 3:26 pm**

**5/5/2020 3:26 pm Reply**

**Business Associate Dean has approved this proposal on School/College Associate Dean for Graduate Studies/ Dean.**

# **Curriculog Curriculog Reply Curriculog Reply**

**Business Associate Dean has approved this proposal on School/College Committee.**

## **Curriculog**

**Kimberly Charron has approved this proposal on School/College Committee.**

## **4/27/2020 9:58 am** Curriculog **Reply**

**Kimberly Charron has approved this proposal on School/College Committee.**

## **Curriculog Curriculog Reply Curriculog Reply**

**Jianxin Chi has approved this proposal on School/College Committee.**

**4/24/2020 12:02 pm Reply**

## Curriculog

**Gregory Moody has approved this proposal on School/College Committee.**

**4/23/2020 5:15 pm**

## **Curriculog**

**MBA Director has approved this proposal on School/College Committee.**

# **Curriculog Curriculog Reply Curriculog Reply**

/

**MBA Director was added to the Lee Business School Graduate College/School Curriculum Committee role.**

## **Curriculog Curriculog Reply Curriculog Reply**

**Gregory Moody was added to the Lee Business School Graduate College/School Curriculum Committee role.**

**Curriculog Curriculog Reply Curriculog Reply** 

**Jianxin Chi was added to the Lee Business School Graduate College/School Curriculum Committee role.**

### **Curriculog**

**4/23/2020 4:44 pm Reply**

**Kimberly Charron was added to the Lee Business School Graduate College/School Curriculum Committee role.**

## **Curriculog Curriculog Reply Curriculog Reply**

**Stephen Brown was added to the Lee Business School Graduate College/School Curriculum Committee role.**

## **Curriculog Curriculog Reply Curriculog Reply**

**MBA Director has approved this proposal on Department Chair.**

## Curriculog

**MBA Director has approved this proposal on Graduate Coordinator.**

**Graduate Curriculum has approved this proposal on Technical Review.**

## **4/15/2020 9:36 am** Curriculog **Reply**

**MBA Director has approved this proposal on Originator.**

#### **Curriculog**

**MBA Director has launched this proposal.**

**Curriculog Curriculog Reply Curriculog Reply** 

/

**MBA Director imported from the map 2020-2021 Working Graduate Catalog into the following proposal fields: I. General Information: Department, I. General Information: Degree/ Certificate Name, I. General Information: Plan Code, I. General Information: Degree Type, I. General Information: Program Type, II. Program Changes: After you have launched proposal, update prospective curriculum here, V. Processing Notes (Graduate College/Registrar Use Only): Program Alerts (E.g. This program is no longer accepting applications).**

#### **4/16/2020 4:44 pm Reply**

**Curriculog Curriculog Reply Curriculog Reply Reply Reply Reply Reply Reply Reply Reply Reply Reply Reply Reply Reply Reply Reply Reply Reply Reply Reply Reply Reply Reply** 

**4/8/2020 2:30 pm Reply**

 $\overline{I}$